## **Adobe Photoshop Gradient Free Download !!HOT!!**

Cracking the software is a bit more involved. First, you will need to locate the crack file. This can be done by either going to the Adobe site and searching for a cracked version of the software or by visiting the developer's website. After the crack is downloaded, you will need to crack the software. This is done by installing a program called a keygen. This is a program that will generate a valid serial number for you, so that you can activate the full version of the software without having to pay for it. After the keygen is downloaded, run it and generate a valid serial number. Then, launch Adobe Photoshop and enter the serial number. You should now have a fully functional version of the software.

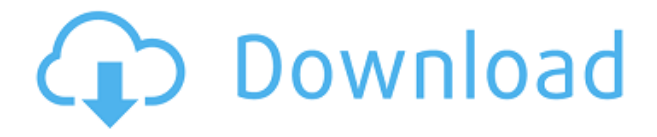

**BELOW:** The viewfinder of the new Fujifilm X-T10 mirrorless camera. INSET: The Live Guide screen of the Fujifilm X-T10 Camera. The bright rangefinder viewfinder allows for quick composition including Live Guide, while the electronic rangefinder viewfinder reveals the luminance of objects in the scene. The panel also brings back a simplified Layers panel, and it is now possible to switch between Optimized and Unoptimized mode. This means that you can now choose how large the file is when exporting. Additionally, your exports are now in.PPM format instead of the older.NEF. That brings benefits as well as drawbacks. For example, if you open a session frequently, then you can always use the image as is. Once you are done, you can decide how large to export it to optimize it for the Web or a mobile device. The other downside is that all files are now limited to 64-bit instead of 32-bit. While that may not be a limitation for most of you, it forces quite a few people to stay with Lightroom because everything that sits on your computer needs to be able to handle a file size beyond 4 GB. You may be wondering what the role of a "professional photographer" is since you do not take photographs. The answer is simple: taking pictures of things that matter. Photography has been around since the dawn of humanity. It is not new. In fact, from the very first day photography became popular in the 1950s,

people started using cameras and by the late 1960s, tools like Photoshop became a must-have for qualifying professional photographers. Professionals like myself, who are now in the photography business, took PhotoShop and Adobe's other programs as a way to improve their images. In no other industry is it as important as in the camera business—one that I have been doing for over 20 years. These days, I can be found practicing in the field, on location or in a studio. Photography is a passion of mine. My hope is that I continue to improve my skills and share some of my knowledge with others, such as you, so that we can all make great images.

## **Download free Photoshop 2022 (Version 23.1.1)Activation Code With Keygen Product Key [Win/Mac] {{ lAtest release }} 2022**

This is really good. I had been wanting to try making a design like this for a while. I thought it was a lot of effort to do it manually. This is amazing. Thank you so much. I think I am going to use this method in the future. It was super easy and was done in a jiffy. I really appreciate this. This really helped me. I really needed help and you connected my dilemma to the correct solution. I am very happy to have discovered your blog page. The outlook of the shape layers in Photoshop may be limited, but the capabilities of the feature go a step further than what we assume about it. In the traditional marquee selection tools, the selection is limited to the raster process, and in many cases, the output will result in the sharp pixilated edges, which are never good looking. But the shape layers can act as an individual object within the document with its attribute to maintain the finest quality. hi i am new at this and i was wondering why it was when i click and finally it loads it keeps going back to the first photo. I have put it on a page and the photos load fine. it is the one at the top of the page and a few others but that is it. Help would be HUGELY appreciated thanks! Thanks to the author for taking the time to put it all together. It really helped me get started with my workflow. How I connected to you? Noticed your blog with my friend and am in front of my Internet when I saw this post. With gladness I read it. Author, further thanks for your post. e3d0a04c9c

## **Photoshop 2022 (Version 23.1.1) Download License Keygen Windows 2023**

•**Basic tools**. These tools survey the pixel properties. These tools include:

- "Convert to Black and White."
- "Convert to Grey."
- "Convert to Grayscale."
- "Copies."
- "Cut."
- "Duplicates."
- "Erode."
- "Fill."
- "Merge Layers."
- "Move."
- "New Layer."
- "Select and Copy."
- "Select Same."
- "Select All."

- "Sharpen." •**Basic tools**. These tools view the pixels, but they might not be the best tools to operate. They include:

-**Resize**. The "resize" command effects everything except the "move" command.

-**Pack**. This packs the pixels. The pixels are changed into a single item, they are not wrapped into a path, they are moved, and nothing else might be effected by this command.

-**Draw**. This command often effects paths, mask, and vector elements like shapes. It has its own cursor.

-**Free Transform**. This command effects pixels and groups of pixels. -**Rasterize Vector**. This command effects the pixel and vector layers. It turns vector shapes into pixels. These kinds of shapes are often used for paths that might be used for strokes and fills. •**Paint Layer**. This tool views one or more pixels or line segments. The pixels are painted on shapes so that shapes or pixels are portrayed. The selections are active at the same time. The software features a number of Photoshop tools you'll be familiar with, but designed specifically with beginner and home users in mind. As before, the program also allows you to tag images with custom names or descriptive words. You can move, copy, and delete individual image elements in your compositions, sans Photoshop Elements' buried-away panels. Help pages are available, but typically you won't need them. Photoshop Elements does a good job of explaining what

you can do in fairly straightforward language. The software defaults to "Things You Can Do," which works for most cases but occasionally may lead new users astray. In that case, turning on "Show Advanced Options" can help clarify things.

photoshop photo frame template psd free download template for photoshop free download t shirt template for photoshop free download photoshop suit template free download photoshop jersey template free download template jas pria photoshop free download cd jewel case template photoshop free download jewel case template photoshop free download certificate template psd photoshop free download cv template photoshop free download

It comes with special editing tools, features for retouching an image, and workflow features. It is also designed for both the professional and amateur/student contributors. You can choose from multiple editions of the software, such as standard Photoshop, Photoshop CC, Photoshop CC Darkroom, Photoshop Creative Cloud, and Photoshop Elements. Adobe Photoshop is the best of the best for advanced photo editing. The Photoshop's workflows are especially distinctive in terms of organization, asset management, versioning and collaboration, and support. Generally, Photoshop allows you to maintain a multitude of assets throughout a project, including editing, retouching images, multiple channels and templates, making it easy to start a project from scratch. The most updated version of Photoshop is called as Photoshop CC 2019. It includes both the Creative Cloud and standalone versions of Photoshop. It is built on powerful editing and production tools to help you create or retouch images wirelessly and on the fly. The latest features are listed below: For those who are looking for a standalone version of Photoshop, they can use Photoshop Lightroom for Mac or the Windows version known as Photoshop Lightroom Classic CC 2019. Photoshop Lightroom, as their name suggests, is a separate channel of information from the Photoshop Channel. It is a file manager with features like RAW support, geotagging, and retouching. It is divided into two parts: one is for advanced user editing and the other is for standard editing.

The selection tool in Adobe Photoshop enables users to make Document-

based selection. This tool lets you select the areas that are common to all the layers. This tool enables you to select any object, add a mask to it and then delete the unwanted parts of the image. This application is quite friendly while dealing with vector images, which are supported by a few tools available. With the help of these tools, you can do a lot of customization in an instant. Photoshop Elements 2019 allows the users to edit the images in a stress-free way. The new addition of clean and simple features will help the users to make proper corrections in no time. With these new features, you will get the best from this application and make the best output. If you want to edit images, you can download Photoshop, an amazing, product of Adobe. You can always edit a picture or an image in Photoshop and you can play with tools and functions extremely fine to edit transparent or soft objects in graphics, edit faces, layers, transform, rotate, create sculptures, and arrange typography. Photoshop is an image editing software with great features that makes it a lot easier to edit and arrange to get what you want. Along with the basic features, Photoshop integrated a packed feature set that makes editing and working easier. Adobe Photoshop is a versatile, yet simple to use, image editing software application used by millions of users worldwide. Photoshop mostly uses raster-based graphics and has a wide range of display options including vector graphics, perspective, and transparent effects.

[https://soundcloud.com/vieprefapes1970/god-of-war-3-installation-passwo](https://soundcloud.com/vieprefapes1970/god-of-war-3-installation-password-for-pc-freerar) [rd-for-pc-freerar](https://soundcloud.com/vieprefapes1970/god-of-war-3-installation-password-for-pc-freerar)

<https://soundcloud.com/iljijaweselyq/project64-17055-download>

<https://soundcloud.com/qadrsamalav/aster-v7-x2-keygen>

[https://soundcloud.com/foysalmoshoue/matlab-symbolic-math-toolbox-do](https://soundcloud.com/foysalmoshoue/matlab-symbolic-math-toolbox-download-free) [wnload-free](https://soundcloud.com/foysalmoshoue/matlab-symbolic-math-toolbox-download-free)

<https://soundcloud.com/edanunnor1989/crack-adobe-keygen-all-products> [https://soundcloud.com/nunvodjamba1/fanuc-tp-editor-software-downloa](https://soundcloud.com/nunvodjamba1/fanuc-tp-editor-software-download) [d](https://soundcloud.com/nunvodjamba1/fanuc-tp-editor-software-download)

[https://soundcloud.com/ewuinjaklj/lm-prasad-principles-and-practice-of-m](https://soundcloud.com/ewuinjaklj/lm-prasad-principles-and-practice-of-management-ebook-download) [anagement-ebook-download](https://soundcloud.com/ewuinjaklj/lm-prasad-principles-and-practice-of-management-ebook-download)

[https://soundcloud.com/riegonhohems1975/diablo-3-save-editor-xbox-360](https://soundcloud.com/riegonhohems1975/diablo-3-save-editor-xbox-360-cracked) [-cracked](https://soundcloud.com/riegonhohems1975/diablo-3-save-editor-xbox-360-cracked)

<https://soundcloud.com/jahraannemib/sabic-engineering-standards> [https://soundcloud.com/defpaesite1977/office-regenerator-2011-keyrarra](https://soundcloud.com/defpaesite1977/office-regenerator-2011-keyrarrar) [r](https://soundcloud.com/defpaesite1977/office-regenerator-2011-keyrarrar)

<https://soundcloud.com/dingnnanutin1976/cimatron-e12-crack> [https://soundcloud.com/nunvodjamba1/lanschool-7007-teacher-and-stude](https://soundcloud.com/nunvodjamba1/lanschool-7007-teacher-and-student-versionrar)

<https://soundcloud.com/viktor997yudin/carguetiowebc>

[nt-versionrar](https://soundcloud.com/nunvodjamba1/lanschool-7007-teacher-and-student-versionrar)

<https://soundcloud.com/qrisdijackis/avid-liquid-72-project-free-download> [https://soundcloud.com/pougangthanlo1978/coelho-sabido-jardim-64-bits-](https://soundcloud.com/pougangthanlo1978/coelho-sabido-jardim-64-bits-15)[15](https://soundcloud.com/pougangthanlo1978/coelho-sabido-jardim-64-bits-15)

Adobe Creative Suite is a group of graphic design applications in Acrobat, the PDF program; Illustrator, an illustration software; InDesign, a page layout program; and Photoshop. Adobe Creative Suite allows you to create and build anything from professional documents and presentations to pure graphic images and illustrations. Photoshop is a raster image editor, as opposed to vector image editor Illustrator. It is a suite of tools focused on editing raster image files. Other Adobe applications such as Creative Suite and Acrobat can access the files inside the Photoshop libraries. Photoshop is a user-friendly, most powerful, and widely used image/graphics editing software developed by Adobe. Photoshop can be installed in your computer that can be downloaded by various software such as Word, Paint, and so on. Adobe Photoshop can be used to achieve various types of visual effects, such as blurring, blotting, color changes, photo resizing, resampling and much more. Adobe Photoshop is a raster-based image editing software. You can edit and modify image information by applying certain visual effects, such as dithering, softening, blurring, embossing, general adjustment, and textures. Adobe Photoshop is a raster-based image editing software. You can edit and modify image information by applying certain visual effects, such as blurring, embossing, general adjustment, and textures. You may ask what is a raster-based image editing software? The people who create the graphics still need to use an image editing software to make the design image into what they want it to be. They use a program called Photoshop, which has many powerful tools including one of the most popular for photo edits – the Clone Stamp tool. What tool is that? The Cloning Stamp tool.

[https://clasificadostampa.com/advert/adobe-photoshop-2021-activation-co](https://clasificadostampa.com/advert/adobe-photoshop-2021-activation-code-with-keygen-activation-code-with-keygen-lifetime-release-2023/) [de-with-keygen-activation-code-with-keygen-lifetime-release-2023/](https://clasificadostampa.com/advert/adobe-photoshop-2021-activation-code-with-keygen-activation-code-with-keygen-lifetime-release-2023/)

[http://adomemorial.com/2023/01/02/adobe-photoshop-cc-2014-software-f](http://adomemorial.com/2023/01/02/adobe-photoshop-cc-2014-software-free-download-verified/) [ree-download-verified/](http://adomemorial.com/2023/01/02/adobe-photoshop-cc-2014-software-free-download-verified/)

<http://lights-crystal.com/brushed-metal-texture-photoshop-download-top/> [https://mentorus.pl/wp-content/uploads/2023/01/Photoshop-2021-Version](https://mentorus.pl/wp-content/uploads/2023/01/Photoshop-2021-Version-223-Download-free-Activation-Key-3264bit-2023.pdf)

<https://mentorus.pl/tamil-font-free-download-for-photoshop-7-0-patched/> [http://moonreaderman.com/adobe-photoshop-2022-version-23-0-serial-ke](http://moonreaderman.com/adobe-photoshop-2022-version-23-0-serial-key-product-key-full-x64-2023/) [y-product-key-full-x64-2023/](http://moonreaderman.com/adobe-photoshop-2022-version-23-0-serial-key-product-key-full-x64-2023/)

[-223-Download-free-Activation-Key-3264bit-2023.pdf](https://mentorus.pl/wp-content/uploads/2023/01/Photoshop-2021-Version-223-Download-free-Activation-Key-3264bit-2023.pdf)

<http://pacificgoods.net/wp-content/uploads/2023/01/margarr.pdf>

[https://finkelblogger.com/free-download-adobe-photoshop-7-0-notes-pdf-i](https://finkelblogger.com/free-download-adobe-photoshop-7-0-notes-pdf-in-hindi-fixed/) [n-hindi-fixed/](https://finkelblogger.com/free-download-adobe-photoshop-7-0-notes-pdf-in-hindi-fixed/)

[https://holidaysbotswana.com/wp-content/uploads/2023/01/Adobe-Photos](https://holidaysbotswana.com/wp-content/uploads/2023/01/Adobe-Photoshop-2022-Version-2341-Download-With-License-Code-Hacked-MacWin-2023.pdf) [hop-2022-Version-2341-Download-With-License-Code-Hacked-](https://holidaysbotswana.com/wp-content/uploads/2023/01/Adobe-Photoshop-2022-Version-2341-Download-With-License-Code-Hacked-MacWin-2023.pdf)

[MacWin-2023.pdf](https://holidaysbotswana.com/wp-content/uploads/2023/01/Adobe-Photoshop-2022-Version-2341-Download-With-License-Code-Hacked-MacWin-2023.pdf)

[https://www.ucstarawards.com/2023/01/02/download-arabic-fonts-in-phot](https://www.ucstarawards.com/2023/01/02/download-arabic-fonts-in-photoshop-patched/) [oshop-patched/](https://www.ucstarawards.com/2023/01/02/download-arabic-fonts-in-photoshop-patched/)

<https://assetdefenseteam.com/wp-content/uploads/2023/01/pacyotad.pdf> [https://dorisclothing.com/download-photoshop-gratis-for-windows-10-bes](https://dorisclothing.com/download-photoshop-gratis-for-windows-10-best/) [t/](https://dorisclothing.com/download-photoshop-gratis-for-windows-10-best/)

[https://www.parsilandtv.com/wp-content/uploads/2023/01/Download-free](https://www.parsilandtv.com/wp-content/uploads/2023/01/Download-free-Adobe-Photoshop-2021-Version-2251-Product-Key-Full-For-Windows-3264bit-Hot-.pdf) [-Adobe-Photoshop-2021-Version-2251-Product-Key-Full-For-](https://www.parsilandtv.com/wp-content/uploads/2023/01/Download-free-Adobe-Photoshop-2021-Version-2251-Product-Key-Full-For-Windows-3264bit-Hot-.pdf)[Windows-3264bit-Hot-.pdf](https://www.parsilandtv.com/wp-content/uploads/2023/01/Download-free-Adobe-Photoshop-2021-Version-2251-Product-Key-Full-For-Windows-3264bit-Hot-.pdf)

https://bodhirajabs.com/brick-wall-texture-photoshop-download-\_link\_/ [https://dottoriitaliani.it/ultime-notizie/senza-categoria/download-photosho](https://dottoriitaliani.it/ultime-notizie/senza-categoria/download-photoshop-gratis-for-mac-verified/) [p-gratis-for-mac-verified/](https://dottoriitaliani.it/ultime-notizie/senza-categoria/download-photoshop-gratis-for-mac-verified/)

[https://kitarafc.com/hd-background-images-for-photoshop-editing-4k-free](https://kitarafc.com/hd-background-images-for-photoshop-editing-4k-free-download-new/)[download-new/](https://kitarafc.com/hd-background-images-for-photoshop-editing-4k-free-download-new/)

[http://www.italiankart.it/advert/tocome-in-photoshop-action-free-downloa](http://www.italiankart.it/advert/tocome-in-photoshop-action-free-download-fixed/) [d-fixed/](http://www.italiankart.it/advert/tocome-in-photoshop-action-free-download-fixed/)

<https://bdmentors.org/wp-content/uploads/2023/01/verjal.pdf> [http://www.carnivaljunction.com/wp-content/uploads/2023/01/elvwyna.pd](http://www.carnivaljunction.com/wp-content/uploads/2023/01/elvwyna.pdf) [f](http://www.carnivaljunction.com/wp-content/uploads/2023/01/elvwyna.pdf)

<https://vintriplabs.com/wp-content/uploads/2023/01/nevayarm.pdf> [https://dutasports.com/photoshop-2022-version-23-0-2-download-free-cra](https://dutasports.com/photoshop-2022-version-23-0-2-download-free-cracked-for-windows-updated-2022/) [cked-for-windows-updated-2022/](https://dutasports.com/photoshop-2022-version-23-0-2-download-free-cracked-for-windows-updated-2022/)

<https://endlessorchard.com/wp-content/uploads/2023/01/freini.pdf> [https://earthoceanandairtravel.com/wp-content/uploads/2023/01/Adobe-P](https://earthoceanandairtravel.com/wp-content/uploads/2023/01/Adobe-Photoshop-2021-Version-2251-Download-free-With-Activation-Code-Torrent-For-Windows-.pdf) [hotoshop-2021-Version-2251-Download-free-With-Activation-Code-](https://earthoceanandairtravel.com/wp-content/uploads/2023/01/Adobe-Photoshop-2021-Version-2251-Download-free-With-Activation-Code-Torrent-For-Windows-.pdf)[Torrent-For-Windows-.pdf](https://earthoceanandairtravel.com/wp-content/uploads/2023/01/Adobe-Photoshop-2021-Version-2251-Download-free-With-Activation-Code-Torrent-For-Windows-.pdf)

[https://mondetectiveimmobilier.com/2023/01/02/download-free-adobe-ph](https://mondetectiveimmobilier.com/2023/01/02/download-free-adobe-photoshop-cc-registration-code-latest-version-2023/) [otoshop-cc-registration-code-latest-version-2023/](https://mondetectiveimmobilier.com/2023/01/02/download-free-adobe-photoshop-cc-registration-code-latest-version-2023/)

[https://briocards.com/wp-content/uploads/2023/01/Adobe-Photoshop-90-F](https://briocards.com/wp-content/uploads/2023/01/Adobe-Photoshop-90-Free-Download-Full-Version-NEW.pdf) [ree-Download-Full-Version-NEW.pdf](https://briocards.com/wp-content/uploads/2023/01/Adobe-Photoshop-90-Free-Download-Full-Version-NEW.pdf)

[https://post-property.com/property/adobe-photoshop-2021-version-22-2-h](https://post-property.com/property/adobe-photoshop-2021-version-22-2-hacked-with-full-keygen-3264bit-latest-release-2023.html) [acked-with-full-keygen-3264bit-latest-release-2023.html](https://post-property.com/property/adobe-photoshop-2021-version-22-2-hacked-with-full-keygen-3264bit-latest-release-2023.html)

<http://efekt-metal.pl/?p=1>

<http://justwalkingthru.com/wp-content/uploads/2023/01/keigrav.pdf> [https://fivelampsarts.ie/download-free-photoshop-2021-version-22-4-3-ser](https://fivelampsarts.ie/download-free-photoshop-2021-version-22-4-3-serial-number-full-torrent-with-serial-key-win-mac-new-2022/) [ial-number-full-torrent-with-serial-key-win-mac-new-2022/](https://fivelampsarts.ie/download-free-photoshop-2021-version-22-4-3-serial-number-full-torrent-with-serial-key-win-mac-new-2022/) <https://karydesigns.com/wp-content/uploads/2023/01/elkybib.pdf>

[https://www.unitedartistsofdetroit.org/wp-content/uploads/2023/01/jaielo](https://www.unitedartistsofdetroit.org/wp-content/uploads/2023/01/jaielon.pdf) [n.pdf](https://www.unitedartistsofdetroit.org/wp-content/uploads/2023/01/jaielon.pdf)

[https://www.netcolf.it/wp-content/uploads/2023/01/Download-Photoshop-](https://www.netcolf.it/wp-content/uploads/2023/01/Download-Photoshop-Gratis-Windows-7-TOP.pdf)[Gratis-Windows-7-TOP.pdf](https://www.netcolf.it/wp-content/uploads/2023/01/Download-Photoshop-Gratis-Windows-7-TOP.pdf)

[https://www.holidaysincornwall.com/wp-content/uploads/2023/01/rayljam](https://www.holidaysincornwall.com/wp-content/uploads/2023/01/rayljama.pdf) [a.pdf](https://www.holidaysincornwall.com/wp-content/uploads/2023/01/rayljama.pdf)

<http://www.bigislandltr.com/wp-content/uploads/2023/01/finnvand.pdf> [https://teenmemorywall.com/download-free-photoshop-cc-with-keygen-wi](https://teenmemorywall.com/download-free-photoshop-cc-with-keygen-win-mac-64-bits-2022/) [n-mac-64-bits-2022/](https://teenmemorywall.com/download-free-photoshop-cc-with-keygen-win-mac-64-bits-2022/)

[https://sahabatpare.com/download-photoshop-2021-version-22-license-co](https://sahabatpare.com/download-photoshop-2021-version-22-license-code-keygen-64-bits-2023/) [de-keygen-64-bits-2023/](https://sahabatpare.com/download-photoshop-2021-version-22-license-code-keygen-64-bits-2023/)

[https://myinfomag.fr/wp-content/uploads/2023/01/Photoshop-CS5-Downlo](https://myinfomag.fr/wp-content/uploads/2023/01/Photoshop-CS5-Download-free-With-Key-CRACK-Windows-1011-lAtest-release-2022.pdf) [ad-free-With-Key-CRACK-Windows-1011-lAtest-release-2022.pdf](https://myinfomag.fr/wp-content/uploads/2023/01/Photoshop-CS5-Download-free-With-Key-CRACK-Windows-1011-lAtest-release-2022.pdf)

[https://viceeventz.com/wp-content/uploads/2023/01/Photoshop\\_2021\\_Ver](https://viceeventz.com/wp-content/uploads/2023/01/Photoshop_2021_Version_2201.pdf) [sion\\_2201.pdf](https://viceeventz.com/wp-content/uploads/2023/01/Photoshop_2021_Version_2201.pdf)

[https://www.origins-iks.org/wp-content/uploads/2023/01/Download-Adob](https://www.origins-iks.org/wp-content/uploads/2023/01/Download-Adobe-Photoshop-2022-Version-2341-With-Licence-Key-x3264-2022.pdf) [e-Photoshop-2022-Version-2341-With-Licence-Key-x3264-2022.pdf](https://www.origins-iks.org/wp-content/uploads/2023/01/Download-Adobe-Photoshop-2022-Version-2341-With-Licence-Key-x3264-2022.pdf) [https://www.touchegraphik.com/wp-content/uploads/2023/01/Download-](https://www.touchegraphik.com/wp-content/uploads/2023/01/Download-Adobe-Photoshop-2021-Version-2201-Licence-Key-WIN-MAC-upDated-2022.pdf)[Adobe-Photoshop-2021-Version-2201-Licence-Key-WIN-MAC](https://www.touchegraphik.com/wp-content/uploads/2023/01/Download-Adobe-Photoshop-2021-Version-2201-Licence-Key-WIN-MAC-upDated-2022.pdf)[upDated-2022.pdf](https://www.touchegraphik.com/wp-content/uploads/2023/01/Download-Adobe-Photoshop-2021-Version-2201-Licence-Key-WIN-MAC-upDated-2022.pdf)

7. Fake Photo Match: It enables you to bring the same style so the photo and the design appear more natural. The best part about it is that just one click will repeat the effect over and over. Ink & Paint users will love this feature. This is useful when printing any photograph without a professional skills. 8. Helper: Helper module allows you to create foreground and background elements with one click and place them anywhere on the page. By using this feature, creating a web layout with any appearance can be as easy as a day. With a focus on teaching practical skills and hands-on design and engineering, this book also includes:

- New Photoshop and Illustrator CS5 Features
- Tools & Techniques
- Design, Lighting, and Rendering
- 3D and Other Creative Techniques
- Printing and Publishing

Learn how to work with textures, add effects to image layers, create custom brushes, to edit keyframes and move layers with guides, and much more. Learn the basics of Photoshop CS5 and the new features in Illustrator CS5. Make a 2D photograph into a 3D drawing entirely using 3D tools. Learn how to design web pages that adapt to different viewports and display device. Practice the skills you learn through real

projects. Create your own 3D bottle sculpture or make a sarcastic joke into a 3D 2D Illustrator file. You get more than 100 Projects and Tips to help you make the most out of Photoshop in this book. In print and on the Web, you'll find features written by industry experts, with insights on how to work best with Illustrator, After Effects, Photoshop and other Adobe products. Pick up things such as creative tips for 3D photo retouching techniques, recreating a chalk drawing in a 3D drawing, and much more.